# DATENBLATT

# Hangtags Online-Shop

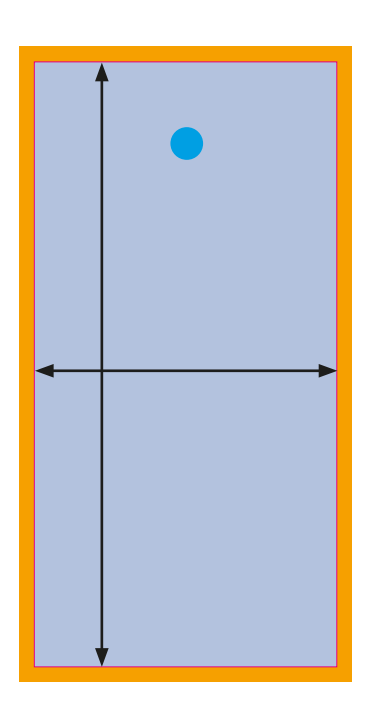

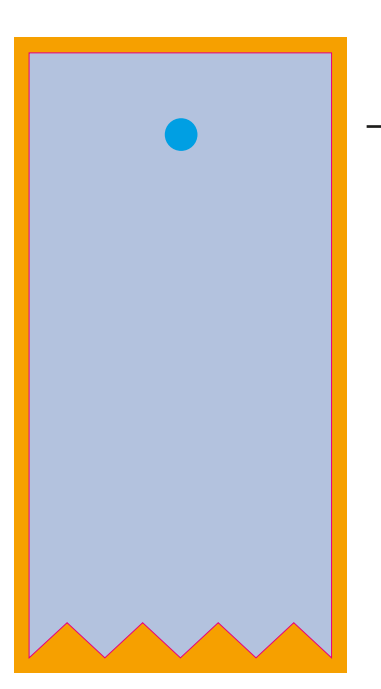

# Datenanlage Hangtags

Endformat (Dateigröße) zzgl. 2 mm Anschnitt

PinguinDruck

- Gestaltungsfläche
- umlaufende Beschnittzugabe von 2 mm
- Stanzkontur
- Lochbohrung oder Ösung in verschiedenen Ausführungen und Durchmessern

### Allgemeines zur Datenanlage der Hangtags

#### Farbraum: CMYK

#### *Optimale Auflösung*

Farb- und Graustufenbilder: 300 dpi Bitmaps oder Strichbilder: mind. 600 dpi

#### *Motivausrichtung*

Prüfen Sie bitte vor dem Upload Ihrer Daten, ob der Stand der Seiten zueinander der gewünschten Gestaltung entspricht.

#### *Dateiformat*

Speichern Sie bitte Ihr Dokument im PDF-Format. Schriften sind einzubetten und Transparenzen zu reduzieren. Hier finden Sie unsere [Profile](https://pinguindruck.de/web/downloads) und [Dateivorgaben](https://pinguindruck.de/web/dateivorgaben).

Wir empfehlen bei Ihrer Gestaltung von wichtigen Informationen und Texten einen Sicherheitsabstand von 2 mm zur Lochbohrung/Ösung und zur Schnittkante.

## Stanzform platzieren

*Farbraum:* Um eine unserer vorhandenen Hantag-Stanzformen in Ihre Druckdatei zu integrieren, verwenden Sie bitte ein vektorbasiertes Layoutprogramm (z.B. Adobe InDesign oder Illustrator). Die Werkzeugkontur ist bereits als Volltonfarbe angelegt und steht auf "überdrucken".

Legen Sie Ihre Druckdatei zunächst im Endformat mit 2 mm Anschnitt an und importieren Sie anschließend eine der Hangtag-Stanzformen aus unserem Shop. Dabei muss die äußere Stanzkontur mit dem Format der Datei übereinstimmen. Die Werkzeugform sollte auf oberster Ebene liegen und zentriert ausgerichtet werden. Achten Sie bitte außerdem darauf, die Stanzform nicht zu skalieren!

Sollten Sie noch Fragen haben, stehen wir Ihnen gern von Montag bis Freitag persönlich von 9:00-20:00 Uhr zur Verfügung! Service-Telefon: 030 / 44 32 40-50 oder kontaktieren Sie uns per E-Mail: webshop@pinguindruck.de